# **Comment Créer un site Internet Attractif ?**

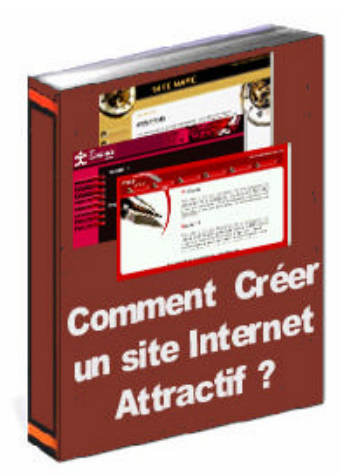

Par Sylvain MILON <http://www.smconseils.net>

« *Comment créer un site Internet attractif* » est une publication du site Internet <http://www.SMCeditions.com>

Autorisation de diffusion et de vente : Cet ebook est distribué avec la totalité de ses droits de diffusion et de vente ! Vous pouvez distribuer librement des exemplaires gratuits de cet ouvrage sur votre site Internet, par email… en cadeau pour vos visiteurs ou clients … Nous vous cédons également la totalité des droits de vente. Vous pouvez librement revendre des exemplaires de cet ouvrage, le prix que vous déciderez, et conserver la totalité des bénéfices …

Attention : vous devez cependant diffuser la totalité de cet ouvrage, sans l'altérer ou le modifier, vous ne pouvez pas le diffuser partiellement, ni sous format imprimé ou photocopié.

Notice légale : Cet ouvrage ne fait qu'exprimer l'opinion de l'auteur sur le sujet. L'auteur n'est pas avocat ni conseil juridique. L'auteur se dégage donc de toute responsabilité pour tous litiges qui pourraient être dûs directement ou indirectement à l'information présentée dans ce livre. Il vous conseille de prendre contact avec un professionnel si vous désirez des conseils adaptés à votre cas précis.

Découvrez la suite de ce livre sur notre site Internet :

**« Comment Créer un site qui rapporte de l'Argent » <http://www.smceditions.com/sitequirapporte/>**

### **Sommaire**

- **- Présentation de l'auteur**
- **- Introduction**
- **Décrivez la fonction ou l'objet de votre site sur papier**

#### **- Rédigez un plan de construction**

Etablissez un listing de toutes les pages nécessaires à son fonctionnement

#### **- Multipliez son contenu**

Faîtes un inventaire des sources de contenu utilisables Recherchez des sources de contenu dynamique Nouez des partenariats et utilisez le contenu des autres

#### **- La présentation**

Utilisez des tableaux et des fonds de couleurs Apprenez les styles CSS Utilisez 3 types de fonte maximum Faîtes des titres accrocheurs Insérez un menu avec retour index sur chaque page Utilisez des couleurs et design à la mode Inspirez-vous d'autres sites Donnez une identité à votre site N'oubliez pas le titre de vos pages « méta tags » Utilisez des dimensions et compatibilités standards

#### **- Les graphismes**

Utilisez les sources gratuites Les photos Les graphismes et clip arts Les templates Un design « pro » par un graphiste

**…/…**

### **- La FAQ**

Pourquoi créer une FAQ Créez une FAQ Membres et une FAQ Générale Ajouter une rubrique d'aide

### **- La newsletter**

Une newsletter aléatoire Une newsletter régulière Pourquoi pas de spam

### **- La page contact**

Email ou formulaire ? Vos coordonnées, votre téléphone

### **- Planifiez vos mises à jour**

### **- Quel outils de statistiques utiliser ?**

Les statistiques « utiles »

### **- Bannir les erreurs**

La page 404 « mon site est en construction »

### **- Choisir son nom de domaine et son hébergement**

Gratuit / pas gratuit ? Bien choisir son nom de domaine Les redirections gratuites

#### **- L'importance du poids des pages**

Optimiser vos images Ne pas oublier les « tags textes »

#### **- Le secret de la rubrique « promotion »**

- **- Optimiser votre site pour le référencement**
- **- Pourquoi ne pas créer un forum**
- **Créer un accès payant**
- **- Conclusion**

### **Présentation de l'auteur**

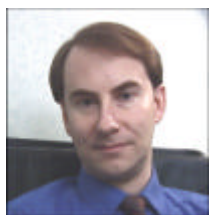

Sylvain MILON exploite depuis de nombreuses années différentes affaires sur Internet au travers de sa société SMConseils <http://www.smconseils.net>

Il est entre autre le créateur et le responsable du développement marketing du **premier moteur Français « Pay Per**

### **Clic » Misterbot.com** :<http://www.misterbot.com>

Créateur de nombreux sites Internet d'e-commerce, il vous dévoile dans cet ebook son expérience, ses observations, ces « trucs de pro » pour vous permettre, vous aussi, de développer un site Internet attractif pour vos visiteurs.

En étudiant et en appliquant chacun des conseils, trucs et astuces dévoilés dans cet ebook vous apporterez, à coup sûr, aux visiteurs de votre (vos) site(s) Internet la présentation, l'intérêt et le contenu qu'ils attendent. Vous ferez de vos visiteurs de passage des lecteurs attentifs, des abonnés ou peut être même des clients fidèles …

**>>>** Auteur d'un **second ouvrage** dédié au **marketing et à l'e-commerce** « **Comment faire des profits en créant un site qui rapporte** » disponible sur le site :<http://www.smceditions.com/sitequirapporte/>Sylvain MILON vous dévoile également comment **rendre profitable votre site Internet** et, comme lui, **gagner de l'argent** et vivre du net …

Autres services de la société SMConseils :

- Moteur de recherche et **régie publicitaire** :<http://www.misterbot.com>
- Service d'**Annuaires gratuits** :<http://www.1annuaire.com>
- Service **anti-spam** et anti-virus :<http://www.spamfr.com>
- **Accès** anonyme **à Internet** :<http://www.topfai.com>
- **Autorépondeurs gratuits** pour vos sites :<http://www.autowebmail.net>
- **Modèles de lettres** utiles :<http://www.toplettres.com>
- Site de **loisirs et rencontres** :<http://www.sortircesoir.com>

### **Introduction**

Voici quelques conseils judicieux que vous pouvez facilement appliquer, pour rendre votre site Internet plus attractif et intéressant pour vos visiteurs.

Un site Internet est comme un livre, s'il est bien construit, que son contenu est intéressant et instructif, qu'il est correctement illustré alors il sera attrayant et agréable à consulter pour les internautes.

Son succès, sa fréquentation régulière sera pour vous la meilleure des récompenses … Si votre site est un site marchand, l'augmentation de votre chiffre d'affaires récompensera largement vos efforts.

Appliquez judicieusement chacun des conseils suivants, travaillez de longues heures pour rechercher les meilleures informations ou pour finaliser vos illustrations. C'est uniquement votre ténacité et votre persévérance dans l'effort qui vous permettront de créer un site exceptionnel, sortant de l'ordinaire et de la médiocrité …

Croyez en ce que vous réalisez et soyez aussi consciencieux que les nombreux professionnels qui développent chaque jour le potentiel infini du réseau Internet.

Le succès est à votre portée …

### **Décrivez la fonction ou l'objet de votre site sur papier**

La première étape nécessaire à la construction de votre site Internet est : « définir son objet, sa finalité »

Il est en effet fréquent de voir des webmasters commencer à construire leur site Internet en ayant simplement une vague idée du but qu'ils poursuivent. Il s'en suit alors une construction désordonnée, des pages manquantes, une navigation fastidieuse ou un site au contenu confus …

Avant même de commencer à penser à l'architecture des pages de votre site, prenez une feuille de papier (des mots, un schéma ou un dessin permettent facilement de visualiser et de coordonner un ensemble d'idées) et décrivez de la façon qui vous convient le mieux l'objet de votre site.

Certaines personnes préfèrent écrire une liste de mots ou de phrases descriptives, d'autres personnes préfèrent créer des ensembles schématiques de thèmes reliés par des lignes etc …

Utilisez une méthode avec laquelle vous vous sentez à l'aise et couchez sur le papier toutes les idées de contenu qui vous passent par la tête.

Lorsque vous n'aurez plus d'inspiration, prenez une seconde feuille et organisez ces idées en thèmes. Rassemblez les idées qui peuvent former une rubrique de votre site. Complétez certaines de ces rubriques avec les nouvelles idées auxquelles vous penserez sûrement en les créant. Peut être vous apercevrez vous que certaines rubriques contenant peu d'idées peuvent être fusionnées pour n'en former qu'une seule.

Ainsi, petit à petit, vous verrez les grands thèmes de votre site apparaître, se dessiner, votre projet vous semblera plus concret.

Vous venez de donner naissance à l'objet général de votre site …

### **Rédigez un plan**

Maintenant que vous avez rassemblé vos idées, vous devez établir un plan de construction, appelé également synoptique.

Ce plan contiendra l'agencement des grands thèmes ou rubriques de votre site, le sujet de chaque page, les liens hypertextes internes ou vers d'autres sites complémentaires.

C'est ce plan qui conditionnera l'intérêt à naviguer dans votre site ou non. Ou votre plan rendra votre site agréable à parcourir ou bien il le rendra inaccessible. N'hésitez pas à passer du temps à construire et améliorer le plan de votre site c'est une étape importante.

En créant votre plan, faîtes un schéma des liens internes de vos pages :

Par exemple, la page d'accueil affichera-t-elle un menu de navigation permettant d'afficher chacune des autres pages du site ou affichera-t-elle des liens vers les rubriques principales ?

Allez-vous permettre à vos visiteurs de vous envoyez un email à partir de chacune des pages de votre site ou seulement à partir d'une page « contact » ?

Allez-vous créer à l'intérieur de certaines rubriques de votre site des liens vers d'autres rubriques complémentaires ?

Dessinez schématiquement l'ensemble de votre site sur une feuille de papier, modifiez-le, retravaillez son agencement jusqu'à obtenir un site très facile à visiter.

Vous pouvez essayer de créer plusieurs structures de site différentes, vous les posez sur votre bureaux, vous laissez passer quelques heures, ou même une nuit et miraculeusement, le temps portant conseil, vous saurez exactement quelle est la structure la plus adaptée …

**<sup>&</sup>gt;>>** *Découvrez la suite de ce livre : « Comment faire des profits avec un site qui rapporte » : <http://www.smceditions.com/sitequirapporte/>*

### **Multipliez son contenu**

Un site au contenu pauvre, trop générique, ou trop ancien n'intéressera personne, même s'il est agréable à regarder et à parcourir.

Il est donc impératif que vous apportiez un grand soin à la sélection et au renouvellement du contenu de votre site. Recherchez et classez tout le contenu que vous trouverez en rapport avec le thème de votre site. Recherchez des idées, sans les copier, sur les sites parlant des mêmes sujets que le vôtre. Détectez les points forts et les points faibles, les éléments incontournables. Faites des recherches sur les moteurs de recherche ainsi que sur les annuaires spécialisés. Interrogez vos connaissances et relations, parcourrez les forums de discussion. Vous devez procurer un contenu riche et diversifié à votre site.

Il est également très important de régulièrement mettre à jour votre contenu. Les informations doivent toujours être actuelles et tenues à jour. L'intérêt du réseau Internet étant d'y trouver des informations très récentes, il est donc obligatoire que vous procuriez à vos visiteurs les informations les plus récentes et les plus pertinentes sur votre domaine d'activité.

N'oubliez pas que ce sont vos utilisateurs qui vont faire vivre votre site. Si les visiteurs ne s'intéressent pas à votre contenu, votre site perdra irrémédiablement sa fréquentation et vous aurez beaucoup de difficultés à attirer de nouveaux visiteurs. Vos utilisateurs doivent pouvoir atteindre facilement les informations qu'ils recherchent et être captivés par celles-ci.

Chacune des informations que vous délivrez doit être complète, dûment vérifiée, fiable, concise, claire et si possible illustrée.

### **1 - Faîtes un inventaire des sources de contenu utilisables**

Pour vous permettre de mettre régulièrement à jour votre contenu, vous devez avoir sous la main suffisamment de … contenu.

Cette vérité de La Palisse semble évidente mais pourtant, bien peu de webmasters la mettent en œuvre.

Vous devez savoir constamment ou trouver du contenu pour votre site, sans passer de nombreuses heures à le chercher et à le sélectionner. Pour cela, tenez un inventaire (fichier texte, tableau Excel, favoris …) des nombreuses sources de contenus que vous découvrirez. Ces sources peuvent bien entendu être virtuelles, sites sur Internet, contenu de disquettes ou de CDRom ou plus réelles comme des articles de magazines, des documents photocopiés, des photos ….

Si vous tenez régulièrement cette liste à jour, que vous la complétez, vous pouvez constamment y puiser des éléments pour ajouter ou modifier le contenu de votre site et le **rendre beaucoup plus attractif**.

#### **2 – Recherchez des sources de contenu dynamique**

Il existe des sources de contenu, spécifiques au réseau Internet, qui s'affichent de façon automatique et se mettent à jour dynamiquement sur votre site. Ces sources sont appelées des «fils d'informations dynamiques» et sont souvent disponibles à partir d'un petit script javascript facilement intégrable à n'importe quel site Internet.

Comment fonctionne ce système :

Mettre à jour régulièrement, chaque jour, chaque semaine, des informations sur un sujet donné est un véritable travail de journaliste ou de documentaliste. Certains sites Internet très spécialisés réalisent ce travail et vous permettent, gratuitement, d'en profiter en affichant ces informations sur votre propre site, en général en contrepartie d'un petit lien publicitaire.

Ces sites vous fournissent alors un petit script que vous insérez simplement dans la page de votre propre site à l'endroit ou vous désirez voir apparaître ces informations.

A partir de l'instant ou vous aurez inséré ce petit script, les informations désirées seront extraites du site fournisseur et affichées en temps réel sur votre page web. Cela veut dire que dynamiquement, sans que vous ayez à intervenir, chaque jour, parfois chaque heure, de nouvelles informations pertinentes et actualisées s'afficheront en fournissant un contenu inespéré à votre site web.

Découvrez par exemple ce principe sur Net2one :<http://webmaster.net2one.fr>

**<sup>&</sup>gt;>>** *Découvrez la suite de ce livre : « Comment faire des profits avec un site qui rapporte » : <http://www.smceditions.com/sitequirapporte/>*

#### **3 – Nouez des partenariats et utilisez le contenu des autres**

Il existe des sites spécialisés dans la fourniture de contenus dynamiques sur Internet. L'inconvénient de ces sources de contenu est qu'elles sont très présentes sur le réseau et donc sur de nombreux sites.

Les afficher n'est donc pas très original et ne distingue pas votre site d'un autre site au contenu similaire.

Une astuce intéressante est alors de nouer un partenariat avec un site Internet qui vous plait et dont vous savez qu'il est régulièrement mis à jour avec du contenu intéressant pour votre propre site.

Vous négociez un avantage réciproque avec le propriétaire du site, par exemple : l'affichage permanent de publicités pour lui, des travaux gratuits (design, programmations…) si vous le pouvez … En contrepartie, ce site vous permet d'utiliser un script qui affiche sur votre site une partie de son contenu.

Ainsi, vous mutualisez votre travail, vos informations, avec un ou plusieurs sites Internet sans pour autant passer votre temps à effectuer des mises à jours sur des thèmes déjà traités par d'autres sites.

Vous pouvez ainsi vous consacrer à d'autres tâches plus productives …

## **La présentation**

Présenter le contenu de votre site de façon attractive vous attirera la sympathie de vos visiteurs et probablement une fréquentation plus assidue.

Un site intéressant, bien construit et qui est également agréable à parcourir car présenté de façon attractive fera la différence avec d'autres sites traitant du même sujet. Nous ne parlons pas ici de présentation graphique mais plutôt de la mise en page, de la mise en valeur des titres et chapitres, de textes en gras ou soulignés lorsque nécessaire.

Vous pouvez également utiliser habilement les tableaux et les lignes de séparation. Soigner la présentation rendra, à coup sûr vos textes plus faciles à lire et plus facilement compréhensibles.

L'organisation de vos textes en chapitres, avec des titres concis facilite la lecture.

L'utilisation d'une police de caractères moyenne, ni trop petite pour ne pas être fatigante pour les yeux, ni trop grosse pour ne pas agresser vos visiteurs est également très importante.

Evitez également d'utilisez des polices de caractères spéciales, des effets ou animations de texte en « java » ou en « flash » qui peuvent gêner ou ralentir la navigation parfois même ne jamais s'afficher.

### **1 – Utilisez des tableaux et des fonds de couleurs**

Pour construire votre site Internet sans l'alourdir avec de nombreux graphismes, vous pouvez le construire en utilisant des imbrications de tableaux de différentes grandeurs et de différentes couleurs.

**<sup>&</sup>gt;>>** *Découvrez la suite de ce livre : « Comment faire des profits avec un site qui rapporte » : <http://www.smceditions.com/sitequirapporte/>*

Les tableaux «programmés » ne génèrent que quelques caractères de code « html » supplémentaires et laissent votre site rapide pour la navigation de vos visiteurs.

Vous devez garder une certaine harmonie de couleurs afin que votre site ne devienne pas un « patchwork » de tableaux de couleurs dépareillées.

Utilisez les tableaux pour séparer ou mettre en valeurs des paragraphes, des menus, des informations particulières….

Vous pouvez également utiliser les tableaux pour structurer votre site : un tableau de couleur crème pour le bas de page et un tableau couleur bleu pâle pour le centre etc …

### **2 – Apprenez les styles « CSS »**

Il est assez facile de maîtriser les codes de styles CSS interprétés aujourd'hui par la plupart des navigateurs utilisés par les internautes.

Les styles CSS permettent de définir pour la totalité de votre site, à l'aide d'un script unique chargé en début de chaque page, la couleur des liens, le style du texte, des barres de navigations, des formulaires etc …

Vous définissez ainsi si les liens de votre site sont soulignés ou non, s'ils changent de couleurs lorsque le visiteur passe sa souris dessus, vous définissez la couleur des bordures du navigateur, vous définissez la couleur de certaines parties de vos formulaires, boutons ou listes déroulantes etc …

Définir les styles une fois pour toute dans un fichier unique présente l'énorme avantage de permettre une mise à jour de l'ensemble des styles et couleurs du site en une seule fois, facilement.

Vous pouvez en découvrir les bases ici :<http://www.allhtml.com/css/>

#### **3 – Utilisez 3 types de fonte maximum**

Pour ne pas alourdir inutilement le style de l'ensemble de votre site Internet, il est conseillé de ne pas utiliser plus de 3 types de fontes différents. Multiplier les styles de fontes ne donne pas un aspect sérieux à vos sites et discrédite vos propos, cette erreur est la plupart du temps commise lors de la fabrication d'un premier site.

### **4 – Faites des titres accrocheurs**

Vous devez inciter vos visiteurs à lire vos informations ou à cliquer sur vos liens afin qu'ils passent le plus de temps possible sur votre site pour l'apprécier.

**>>>** *Découvrez la suite de ce livre : « Comment faire des profits avec un site qui rapporte » : <http://www.smceditions.com/sitequirapporte/>* Pour cela, vous devez rendre vos titres principaux et vos liens textes accrocheurs. C'est-à-dire qu'ils doivent attirer l'attention, provoquer la curiosité et conduire à l'action : lire, cliquer, télécharger …

Voici quelques exemples illustrant bien ces propos :

Il est par exemple préférable d'écrire :

- *cliquez ici pour découvrir les nouvelles photos du site* Plutôt que :

- *répertoire de photos N°2*

Ou encore cette phrase attire plus la curiosité :

- *découvrez les dernières astuces de programmation html*

que celle-ci :

- *liens vers les nouveaux scripts*

etc …

### **5 – Insérez un menu avec un retour « index » sur chaque page**

Rien n'est plus déroutant lorsque que l'on navigue sur un site Internet de ne plus savoir, après avoir visité quelques pages, comment retourner au sommaire ou à la page d'accueil.

Pour éviter de « piéger » involontairement les visiteurs de votre site, nous vous conseillons donc de créer un menu accessible depuis toutes les pages de votre site. Ce menu peut être le menu principal de navigation ou encore quelques liens présents en haut ou en bas de page.

Ce menu doit permettre de revenir vers la page d'accueil du site ou vers les rubriques principales en un seul clic …

### **6 – Utilisez des couleurs et un design à la mode**

Sur Internet il existe une mode de style qui varie suivant les années et les évolutions du média Internet et de la technologie.

Il est donc important d'y prêter attention et de s'inspirer du style en vigueur au moment de la création de votre site si vous désirez qu'il soit immédiatement reconnu comme à la pointe de l'Internet …

**<sup>&</sup>gt;>>** *Découvrez la suite de ce livre : « Comment faire des profits avec un site qui rapporte » : <http://www.smceditions.com/sitequirapporte/>*

Pour cela observez les styles utilisés par les web designers des grands sites reconnus (portails, sites d'informations nationaux, moteurs de recherche etc …)

#### **7 – Inspirez vous d'autres sites**

Pour trouver facilement des idées originales de design, de présentation, de couleurs, il est facile de naviguer sur d'autres sites Internet et de noter les bonnes idées que vous y rencontrez.

Pour trouver plus facilement de bonnes références, vous pouvez segmenter votre recherche :

Par exemple pour trouver les dernières idées de graphismes à la mode, parcourez les sites de graphistes professionnels, de web designers ou d'agences de communication. Leurs métiers les obligent à suivre la mode en vigueur sur Internet pour créer les sites de leurs clients et faire évoluer le leur.

Pour connaître les scripts les plus efficaces pour telle automatisation ou pour connaître les meilleurs hébergeurs du moment, fréquentez divers forums spécialisés et lisez les commentaires des participants.

Evidemment en aucun cas vous ne devez copier les graphismes, images, ou illustrations que vous trouverez lors de vos recherches, contentez-vous de vous en inspirer et de créer votre propre style …

#### **8 – Donnez une identité à votre site**

Pour que vos visiteurs gardent une bonne image de votre site et soient capable de le reconnaître facilement, vous devez lui donnez un style.

Les graphistes appèlent cela une identité graphique. Cette identité graphique peut être un jeu de couleurs, un logo, un bandeau de site, un jeu d'icônes particulier etc …

Ces éléments graphiques doivent permettre de différencier votre site des autres et de lui donner un aspect original.

#### **9 – Le titre de vos pages « meta tag »**

Lorsque vous surfez sur une page Internet, il apparaît toujours, en haut de la page : son titre.

Souvent quelques webmasters étourdis oublient de mettre à jour ce titre ou ne le prévoient pas. Lorsque vous surfez sur leur site, vous voyez alors apparaître un titre de page qui n'a aucun rapport avec le contenu ou pire le nom « html » de la page : sommaire.html …

Pensez à personnaliser le titre de vos pages en fonction de leur contenu indiquez par exemple : « rubriques des scripts javascript » en titre de la page consacrée à la programmation ou « annuaire des sites de décoration » pour votre page de liens en rapport avec ce sujet etc …

De cette façon, en un seul coup d'œil en haut de page, vous savez dans quelle rubrique vous naviguez.

Le second avantage à ne pas oublier de personnaliser les titres des pages de votre site est qu'elles seront mieux indexées et référencées par les robots des moteurs de recherche …

Si le titre apparaissant dans le moteur de recherche, concernant la page indexée, est vraiment en rapport avec son contenu, votre site recevra plus de visiteurs.

#### **10 – Utilisez des dimensions et compatibilités standards.**

- Compatibilité avec les systèmes les plus courants :

Tenez compte des systèmes utilisés par la majorité de vos visiteurs.

Savez vous par exemple que la plupart des particuliers naviguent avec une résolution d'écran de 800\*600 pixels.

Il n'est donc pas opportun de créer votre site en 1500 pixels de large.

De même avec certains plugins non installés d'origine sur les PC.

Vos visiteurs n'ont pas à faire d'efforts pour visualiser ou naviguer sur votre site.

- Compatibilité navigateurs et OS :

Faites également attention à la compatibilité de votre site avec l'ensemble des navigateurs existants.

Vous devez tester votre site avec la majorité des navigateurs actuels, à la fois sur PC ou sur Mac, sous Windows, Linux ou Mac OS.

### **Les graphismes**

Les graphismes et illustrations égaieront vos pages web. Si vous possédez des photos ou des graphismes pouvant illustrer vos textes, vous devez les ajouter dans votre mise en page.

Souvent une photo ou une illustration est beaucoup plus parlante et attractive qu'une description aussi détaillée soit elle.

Internet étant un support multimédia, vous ne devez pas hésiter à ajouter des photos, des sons, des animations s'ils peuvent apporter un intérêt esthétique ou pratique à votre site web. N'oubliez pas malgré tout que de nombreux internautes possèdent encore des connexions bas débit au réseau Internet, vos illustrations et photos doivent donc rester légères à télécharger.

L'utilisation de sons « midi » ou « wave », de photos « jgp » ou « gif » d'animations « gif » ou « flash » de petites tailles doit rester raisonnable.

En effet, plusieurs photos de seulement 50 ko sur une même page web peuvent ralentir la navigation des internautes surfant en bas débit. Essayez, plutôt que d'illustrer vos pages avec des photos de grandes tailles, d'afficher des réductions de vos photos avec un lien permettant de les afficher dans leurs tailles réelles ou agrandies.

Si vos connaissances en graphisme ne sont pas très poussées, vous pouvez rechercher auprès de vos amis ou sur certains sites Internet, un graphiste professionnel ou amateur qui pourrait créer pour vous un logo ou même une charte graphique complète pour votre site.

Parfois un simple logo réalisé selon la mode graphique actuelle peut changer totalement l'esthétique de votre site.

### **1 – Utilisez les « sources gratuites »**

Il existe des sites entiers de « gif animés» de « clip arts » ou même de photographies totalement gratuits. Ces illustrations sont la plupart du temps « libre de droits » pour les sites non commerciaux. C'est-à-dire que vous pouvez les utiliser pour illustrer votre site, sans rien devoir à leur créateur.

Une simple requête du type « clip arts gratuits » dans un moteur de recherche vous permettra de trouver rapidement ce type de base de données d'illustrations libre de droits. Ex :<http://www.gifanimations.com>

### **2 – Les photos**

Il existe des sites sur lesquels certains photographes proposent des séries de photos également libres de droits de reproduction. Mais, la plupart du temps, les photos ne sont pas utilisables librement, vous devez payez des droits d'utilisation ex :<http://www.photos.com/fr/>

Une astuce est de réaliser vous-même quelques clichés, vous pouvez par exemple facilement illustrer un site parlant d'informatique avec quelques photos de votre propre matériel ou du matériel de vos amis ou parents.

Vous pouvez également sortir en dehors de chez vous durant une heure ou deux et photographier paysage, plantations, architectures etc … afin de créer des illustrations pour votre site.

Bien sûr si vous êtes un piètre photographe pourquoi ne demandez vous pas à votre entourage, vos amis, votre famille … quelques belles photos de leurs albums que vous pourrez utiliser à volonté …

#### **3 – Les templates**

Les « web templates » ou « modèles de sites » sont des ensembles graphiques, prêts à être utilisés pour créer votre site Internet.

Ces ensembles graphiques comprennent soit un ensemble de fichiers purement graphiques que vous devez retoucher, découper, manipuler dans un logiciel de retouche d'images soit sous formes de divers fichiers graphiques et « html » qu'il ne vous reste plus qu'à personnaliser avec vos propres textes, titres et menu pour créer un site au look professionnel.

Vous trouverez facilement ces «templates » par centaines en effectuant des recherches sur Internet. Ex : <http://www.smceditions.com/templates/>

### **4 – Un design pro par un graphiste**

Il est parfois intéressant de faire appel au service d'un graphiste professionnel pour la création de son site.

Si vous désirez un site original, unique, qui sort de l'ordinaire et dont les illustrations, la charte graphique est personnalisée alors n'hésitez pas à acheter un design unique à un professionnel. Cela ne coûte pas si cher pour obtenir un site Internet dont l'aspect même sera professionnel et rassurant pour vos futurs visiteurs.

**<sup>&</sup>gt;>>** *Découvrez la suite de ce livre : « Comment faire des profits avec un site qui rapporte » : <http://www.smceditions.com/sitequirapporte/>*

### **La FAQ**

La FAQ, c'est **L**a Foire **A**ux **Q**uestions. Cette rubrique est présente sur la plupart des sites sérieux. Elle permet aux internautes de trouver les réponses à de nombreuses questions qu'ils se posent sur le fonctionnement de votre site Internet.

### **1 – Pourquoi créer une FAQ**

Cette rubrique à une double utilité :

1 - Elle vous permet de faire le point sur votre site et son fonctionnement en vous posant, vous même, toutes les questions qu'un visiteur pourrait se poser. Elle vous permet donc d'offrir des réponses précises à leurs attentes, de répondre à leurs craintes et de les rassurer.

2 – Elle vous permet de gagner un temps précieux. En effet, les visiteurs d'un site Internet posent fréquemment les mêmes questions sur son fonctionnement, si vous ne créez pas de FAQ, vous devrez répondre, souvent par email, de nombreuses fois aux mêmes questions. Vous gagnez donc un temps précieux en préparant votre réponse une fois pour toute.

Il arrivera fréquemment qu'un de vos visiteurs découvre en parcourant votre FAQ une réponse à une question qu'il ne s'était pas encore posée ou des informations importantes qui le rassureront sur le sérieux de votre site web.

Prenez le temps de créer une FAQ, vous gagnerez 100 fois le temps que vous y aurez consacré au cours de la vie de votre site…

### **2 – Pourquoi créer une FAQ « Membres » et une FAQ « Visiteurs »**

Si votre site possède un espace membre, des abonnés ou des clients ayant effectués des achats en e-commerce, vous devez leur consacrer une attention plus importante, plus de temps, qu'aux simples visiteurs de votre site.

Pour cette raison, il est indispensable que vous créiez une FAQ dédiée aux questions simples et fréquentes des « simples visiteurs ». Les questions sur le fonctionnement général, la navigation sur le site, vos coordonnées, les suggestions etc …

Mais également une FAQ dédiée spécialement aux questions de vos membres ou clients … et uniquement accessible à eux seuls.

En effet les « simples visiteurs » n'ont pas l'utilité de pouvoir visualiser les questions ou problèmes que peuvent se poser les abonnés ou clients. Ils n'ont pas non plus à connaître les informations précises sur votre partie membres ou les fonctionnalités des abonnements s'ils n'y ont pas souscrits.

Ainsi, vos abonnés, clients etc … auront également le sentiment de posséder plus d'informations que les autres visiteurs, cela confortera leur sentiment d'avoir eu raison de vous faire confiance …

### **3 – Ajouter une rubrique d'aide**

Et si vous ajoutiez une rubrique d'aide sur votre site internet ?

Plus qu'une FAQ créez une aide complète correspondant aux sujets traités sur votre site web.

Si le sujet que vous traitez est suffisamment pointu, votre site peut même devenir une référence sur le net !

### **La Newsletter**

Créer une newsletter (lettre d'information) c'est comme garder un contact permanent avec certains de vos visiteurs.

Vos visiteurs sont des gens comme vous et moi, ils ont des préoccupations, des soucis, des joies dans leur vie quotidienne qui ne leur permettent pas de penser constamment à votre site. Si vous leur proposez de s'inscrire à une lettre d'information par email sur votre site vous pourrez, régulièrement, les informer de vos mises à jour, des nouvelles rubriques, leur souhaiter la bonne année etc …

Ce sont autant d'occasions pour leur rappeler que votre site Internet existe et qu'ils peuvent s'y rendre pour y trouver de nouvelles informations.

Vous constaterez, lors de chaque envoi de votre newsletter, que vos correspondants la lisent et se connectent nombreux à votre site si vous les y invitez …

Pour créer une newsletter vous pouvez utiliser des scripts (php, asp) que vous trouverez sur Internet ou que vous fournira votre hébergeur. Vous pouvez également collecter «manuellement » les adresses emails avec votre compte email habituel et les enregistrer dans un fichier texte ou un tableur.

Pour envoyer votre newsletter, vous trouverez facilement sur Internet des programmes gratuits à télécharger qui faciliteront ce travail.

### **1 – Une newsletter aléatoire ou régulière ?**

Suivant le contenu, l'importance de votre site Internet, la fréquence de vos mises à jour, vous devez choisir entre l'envoi régulier d'une newsletter ou un envoi totalement aléatoire.

L'envoi totalement aléatoire est plus particulièrement adapté aux petits sites, dont le contenu varie peu, dont les mises à jour sont peu fréquentes ou irrégulières.

Dans ce cas, il est préférable d'envoyer une newsletter à vos abonnés uniquement lorsque vous avez des informations, ou des données pertinentes à leur communiquer.

Vous ne devez en aucun cas envoyer des messages ou des lettres sans intérêt à vos abonnés. Si vous le faîtes, vous aurez de nombreux désabonnements et vos correspondants se désintéresseront de votre site.

Par contre, si votre site offre un contenu riche qu'il est, par exemple, mensuellement mis à jour, que des informations ou du contenu pertinent y est régulièrement ajouté alors vous pouvez décider d'expédier une newsletter régulière : par exemple chaque mois.

Vos correspondants, inscrits, doivent toujours avoir l'impression que vous leur apportez des informations intéressantes, en quantité suffisante, parfois même plus qu'ils ne s'y attendent.

C'est de cette seule façon que vous maintiendrez un nombre important d'abonnés à votre newsletter et même que vous verrez ce nombre inlassablement augmenter.

### **2 – Pourquoi pas de spam ?**

Pour diffuser votre newsletter, il est entendu que le spam (envoyer des emails à des personnes qui ne vous ont rien demandées) est proscrit.

Pour les simples raisons que, d'une part cette façon de procéder est illicite dans de nombreux pays, vous vous exposez donc dans ce cas à une répression judiciaire.

D'autre part vous donnez en procédant de cette façon une image désastreuse à votre site Internet, vous dévalorisez vos informations et votre contenu et vous n'obtiendrez jamais, quelque soit l'intérêt de vos informations, des abonnés fidèles à votre newsletter.

Utilisez notre service d'Autorépondeurs gratuits : <http://www.autowebmail.net>

### **La page contact**

Il est indispensable, lorsque l'on surfe sur un site Internet de pouvoir contacter son créateur ou son administrateur (webmaster)

Il existe sur Internet de nombreux sites sur lesquels il n'existe aucune coordonnée de contact, même pas un email. Il est donc difficile dans ce cas de proposer un partenariat, une suggestion, de signaler un disfonctionnement à son propriétaire …

Souvent certains webmasters craignent d'indiquer leurs coordonnées (email) de peur d'être trop sollicités ou envahis de messages sans intérêt.

Cette crainte n'est pas justifiée, rare sont les visiteurs d'un site qui perdent leur temps à écrire un message, une lettre ou téléphoner sans avoir une raison précise.

Il est donc indispensable de créer une page « contact » sur votre site.

### **1 – Email ou formulaire ?**

Le mode de contact le plus diffusé sur Internet est bien sûr la communication par messagerie email. C'est de cette façon que les visiteurs de votre site vous contacteront à 90 %.

Pour leur permettre de vous contacter ainsi, vous avez 2 solutions :

**-** Soit vous indiquez simplement votre adresse email sur la page contact de votre site.

**-** Soit vous fabriquez un formulaire dans lequel l'internaute écrit son message et clique sur un bouton pour l'expédier.

L'intérêt de cette seconde solution est que la plupart des langages de programmation vous permettrent de « cacher » votre adresse email de façon à

ce qu'elle soit invisible pour vos visiteurs. Les scripts se chargeant d'expédier le message du formulaire dans faire apparaître votre véritable email.

C'est un avantage important car depuis longtemps, des internautes peu scrupuleux utilisent des robots pour effectuer des recherches d'emails sur les sites Internet afin de les utiliser pour effectuer des spam.

Avec la programmation d'un formulaire cachant votre adresse email, ces logiciels robots deviennent inopérants.

#### **2 – Vos coordonnées postales, votre numéro de téléphone ?**

Devez vous indiquer sur votre site vos coordonnées postales ou téléphoniques ?

Cela dépend du thème de votre site, de son audience et de vos désirs personnels … acceptez vous de recevoir des appels téléphoniques concernant le fonctionnement de votre site à votre domicile ? Etes vous prêt à répondre à vos abonnés, à vos clients au téléphone pour les rassurer, les renseigner ?

Si c'est le cas, vous pouvez indiquer votre numéro de téléphone.

Certaines sociétés proposent même des numéros surtaxés permettant de facilement mettre en place une «hot line » téléphonique qui 1 – cache votre véritable numéro de téléphone 2 – vous rapportent de l'argent lors de chaque appel … ex :<http://1300.selftelecom.fr>

Certains pays exigent aujourd'hui que les propriétaires de sites Internet indiquent leurs véritables coordonnées par souci de transparence. Renseignez vous sur la législation de votre pays.

Il est évidemment plus rassurant pour un internaute de trouver sur le site Internet qu'il visite les coordonnées de son propriétaire. Si vous désirez créer un site d'e-commerce, il est indispensable que vos clients et prospects puissent vous identifier.

Ne craignez pas de recevoir des centaines d'appels téléphoniques ou des visites à votre domicile, seules quelques personnes ayant un problème spécifique vous contacteront de cette façon, les autres préfèreront la rapidité et l'anonymat de la communication par email.

### **Planifiez vos mises à jour**

Pour inciter vos visiteurs d'un jour à revenir sur votre site Internet et à le fréquenter régulièrement, vous pouvez utiliser l'astuce suivante :

Planifier dans un tableau sur votre site les mises à jour que vous allez effectuer.

Vous créez un tableau dans lequel vous indiquez la date des 2 ou trois prochaines mises à jour (par exemple le 03 de chaque mois) ainsi que leurs contenus.

Cette astuce présente 2 avantages :

- Le premier est d'inciter les visiteurs à revenir au minimum à une date précise pour découvrir le nouveau contenu que vous allez leur proposer. Vous leur mettez l'eau à la bouche en annonçant le résumé de la mise à jour et vous les fidélisez en indiquant une date précise.

- Le second est de vous inciter, vous-même, à respecter une certaine organisation et à planifier votre travail. En effet, une fois que vous aurez annoncé ces mises à jour sur votre site et leurs dates, vous ne pourrez plus revenir en arrière, vous serez obligé de tenir vos engagements.

Cela vous obligera donc à une certaine discipline pour constamment et régulièrement faire vivre votre site Internet.

### **Quels outils de statistiques utiliser ?**

Il existe sur Internet de nombreux outils de statistiques gratuits ou payants. Certains outils gratuits sont très performants et faciles à utiliser et à mettre en ligne, je vous conseille en particulier ces 2 services :

- celui de la société AT Internet « Xiti » :<http://www.xiti.com> (francophone)

[- et celui de la société eXTReMe digital «](http://www.extreme-dm.com) Extremetracking » http://www.extremedm.com (anglophone)

Ces deux services de statistiques sont complets et performants, vous devez cependant apposer leurs petits logos sur votre site en échange de pouvoir utiliser le service gratuit. Ils proposent également chacun une version payante qui vous dispense d'afficher ce logo.

Ces solutions sont évidemment intéressantes si votre hébergeur ne vous propose pas d'outil de statistiques gratuit ou intéressant. La plupart des hébergeurs payants proposent des outils pointus analysant les fichiers « log » (archives des connections à votre site) . Vous devez évidemment utiliser ces outils prioritairement si votre hébergeur les met à votre disposition, leur analyse sera souvent plus précise que celle d'un outil externe.

Analyser régulièrement les statistiques de connexion à votre site est indispensable pour connaître sa fréquentation, l'origine de vos visiteurs, les pages de votre site qui les intéressent le plus, les heures d'affluence etc …

Les statistiques « utiles » :

Quelles statistiques peuvent vous rendre service pour la construction de votre site ?

Celles concernant le matériel possédé par vos visiteurs par exemple : Les navigateurs utilisés, les résolutions etc ...

Ou bien celles concernant les pages les plus visitées, ou les heures de visites ... Servez vous en pour optimiser vos pages et la structure de votre site.

### **Bannir les erreurs**

Vous devez absolument bannir les erreurs ou pages inaccessibles de votre site ! Rien ne donne un aspect plus amateur et moins sérieux que de naviguer sur un site et de cliquer sur un lien ne menant nulle part ou conduisant à une page web sur laquelle il est indiqué « site en construction ».

- Si votre site n'est pas terminé, ne le mettez pas en ligne
- Si certaines de vos pages ne sont pas terminées ne créez aucun lien vers elles
- Si certaines pages ou certaines rubriques sont en cours de fabrication ne créez aucun lien vers elles ! ! !

Ces consignes paraissent évidentes, pourtant, de nombreux sites comportent ce type d'erreurs. Si vous êtes hébergé sur un serveur de type Linux / Apache utilisez le petit fichier htaccess pour rediriger vos visiteurs s'ils rencontraient par mégarde ce type d'erreur, vous trouverez un tutorial sur l'utilisation de ce fichier de configuration ici (niveau utilisateur confirmé) :

<http://www.apachefrance.com/Articles/7/>

### **Choisir son nom de domaine et son hébergement**

### **1 – L'hébergement : Gratuit / Payant ?**

Lorsque l'on créé pour la première fois un site Internet, il est souvent tentant de choisir un hébergeur gratuit pour stocker les pages de son site.

Cette solution n'est pas forcément idéale, bien sur il existe de bons hébergeurs gratuits qui ne diffusent aucune publicité sur votre site Internet, par exemple : <http://www.free.fr>mais ils ne peuvent pas vous proposer les mêmes avantages et fonctionnalités que si vous payez ce service.

Par exemple, l'url d'accès à votre site sera bien souvent de la forme :

- <http://www.votrehebergeur.com/~votresite>
- <http://votresite.votrehebergeur.com>

Dans ce cas, à la première connexion sur votre site, les internautes sauront que ce n'est pas un site professionnel, que vous avez choisit une solution gratuite, votre site perd alors de sa crédibilité quelque soit son contenu …

Souvent lors des heures d'affluence sur Internet (entre 16h30 et 22h00 en France) les serveurs des hébergeurs gratuits sont proches de la saturation et l'accès à votre site en devient très lent.

Des solutions plus efficaces et pas forcément très coûteuses existent, vous pouvez par exemple vous intéresser aux offres de la société OVH : <http://www.ovh.com> qui propose des hébergements sérieux à des tarifs raisonnables.

Avec les offres payantes, vous aurez également une plus grande facilité pour créer, gérer et lier un nom de domaine à votre site, du type <http://www.monbeausite.com>

Personnellement, je pense qu'il est préférable de ne pas confier la gestion du nom de domaine de son site Internet à son hébergeur. Ainsi, lorsque survient le moindre problème avec celui-ci, vous pouvez facilement et rapidement transférer votre nom de domaine vers un autre prestataire sans être obligé de négocier quoi que ce soit avec le premier. Je vous conseille ce service anglophone pour gérer facilement et en toute indépendance vos noms de

**<sup>&</sup>gt;>>** *Découvrez la suite de ce livre : « Comment faire des profits avec un site qui rapporte » : <http://www.smceditions.com/sitequirapporte/>*

domaine :

<https://bulkregister.com/cgi-bin/register.cgi?referralCode=cdf5198b17b>

### **2 – Bien choisir son nom de domaine**

Le nom de domaine de votre site est très important. C'est lui que votre visiteur découvrira en premier, il doit être choisi avec réflexion.

Bien sûr votre choix doit faire l'objet de nombreuses recherches, plus de 70 millions de noms de domaine ont déjà été déposés dans le monde au moment où cet ouvrage est écrit…

Pour vérifier la disponibilité ou non d'un nom de domaine, vous pouvez utiliser ce service gratuit et efficace :<http://whois.perl-gratuit.com>

Votre nom de domaine doit être le reflet du thème de votre site, en lisant ce nom il doit être possible de deviner si votre site correspond ou non à la recherche que l'on effectue. Vous devez privilégier les noms de domaine ayant un sens véritable aux noms de domaine fantaisistes. Par exemple :

- coursinformatiques.com à informatoo.com
- nature-et-bio.com à biologic.net
- véhiculesoccas.com à toulauto.com
- $etc...$

Certains moteurs de recherche effectuant l'indexation des sites en prenant en compte leur nom de domaine, il est d'autant plus important de le choisir avec prudence et réflexion.

Pour effectuer votre choix, il est plus sage de noter sur une feuille de papier un ensemble de noms de domaine qui vous plaisent (après vérification de leur disponibilité) de laisser une nuit ou quelques jours passer et d'effectuer l'enregistrement de celui que vous aurez sélectionné.

Ne vous précipitez pas sur le premier nom de domaine que vous trouvez simplement car il est encore disponible …

3 - Les redirections gratuites

Si pour des raisons de coûts ou d'organisation vous ne désirez pas acheter de nom de domaine une autre solution existe.

Vous pouvez utiliser un service de redirection de nom. Ces services vous procurent gratuitement un nom de domaine contre l'affichage d'une petite publicité sur votre site.

Notre service<http://www.Toptrafic.com> peut vous procurer ce service.

### **L'importance du poids des pages**

Le secret d'un site ou l'on surfe rapidement est ... le poids de ses pages.

Vous devez absolument respecter cette règle : optimiser le plus possible le poids des pages de votre site. Malgré le nombre de plus en plus important d'internautes surfant en haut débit, un nombre très important d'internautes naviguent encore avec des modems 56 kb/s ou moins.

En aucun cas les pages principales de votre site ne doivent contenir des objets (images, animations, sons etc …) obligeant le visiteur à attendre la fin de leur chargement, celui-ci doit être quasi instantané.

Si vous le pouvez, essayez de respecter un poids de page, images comprises, inférieur à **150** ko ! Si nécessaire, n'hésitez pas à découper vos pages en sous rubriques afin de les alléger.

Il est courant d'admettre qu'au-delà **de 5 secondes** d'attente lors de l'affichage d'une page, le surfeur perd patience et choisit un autre site Internet à visiter.

Pour cette raison, essayez de respecter ces quelques règles :

- faites des rubriques ou des paragraphes courts, pas de pages avec d'interminables textes en longueur.
- optimisez vos images d'illustration et vos photos avec des logiciels spécialisés (privilégiez les formats d'images jpg, gif ou png …)
- créez des images miniatures liées aux images grands formats pour alléger la navigation
- évitez d'utiliser des animations «flash » ou des gifs animés de poids importants.

Prenez exemple sur les sites des grandes firmes ou les portails très connus, leurs pages se chargent très rapidement, elles sont toujours optimisées pour en faciliter l'accès au maximum de surfeurs.

**>>>** *Découvrez la suite de ce livre : « Comment faire des profits avec un site qui rapporte » : <http://www.smceditions.com/sitequirapporte/>*

En général, vous devez principalement axer vos efforts d'optimisation sur le poids de vos images, ce sont elles, majoritairement qui alourdissent les pages des sites internet.

Pour cela, convertissez vos images d'illustration, vos logos et graphismes dans les trois principaux formats utilisés sur le net : jpg, gif et png ensuite choisissez simplement les images dans le format qui permet d'obtenir une image d'un poids le plus faible possible.

Si vous affichez une image, photo ou illustration de grand format sur votre site, qu'il ne vous est pratiquement pas possible d'en réduire la taille, découpez la en plusieurs morceaux. Ces morceaux, collés côte à côte sur votre site reformeront l'image d'origine de grand format de façon invisible. L'avantage est que chacun des morceaux de l'image se chargera indépendamment et tiendra en haleine le visiteur au fils de leurs apparitions au lieu de le faire patienter longtemps pour le chargement de l'image entière…

Il est également important de ne pas oublier les « tags textes » commentant les images. Les tags textes sont les commentaires textuels qui apparaissent en lieu et place des images avant leur chargement ou lorsque l'on glisse la souris audessus.

Ces tags permettent aux surfeurs ne voyant pas les images chargées d'en connaître la nature (par exemple indiquez « photo de mon pc » pour commenter une photographie de votre ordinateur). Ainsi le visiteur sait si l'image dont il attend le chargement à un intérêt pour lui ou non…

Ces tags permettent également, là encore, aux moteurs de recherche de mieux indexer votre site en prenant en compte le contenu texte de ces commentaires pour classer votre site.

### **Le secret de la rubrique « promotion »**

Vous devez constamment guider vos visiteurs lorsqu'ils visitent votre site. En fait, vous devez les prendre par la main et les assister pour être certain qu'un grand nombre réalisera l'action que vous désirez leur faire effectuer.

Dans notre cas précis, vous désirez que les visiteurs de votre site effectuent la promotion de votre site Internet et qu'ils vous envoient de nouveaux visiteurs.

Vous avez alors deux solutions :

- soit vous comptez sur leur bonne volonté et vous vous dites « si mon site leur plait, ils vont en parler autour d'eux, créer un lien sur leur site et m'apporter des visiteurs ». Même avec beaucoup d'optimisme il est peu probable que vous obteniez alors un résultat encourageant …
- soit vous organisez votre site de façon à procurer à vos visiteurs le maximum d'outils pour leur faciliter la promotion de votre site web. Il est évident que cette méthode vous apportera plus de satisfaction…

Comment devez-vous organiser votre site pour inciter vos visiteurs à le promouvoir ?

C'est assez simple, vos visiteurs ont au plus deux ou trois façons d'effectuer la promotion de votre site à votre place : le bouche à oreille (que vous ne maîtrisez pas) l'ajout d'un banner sur leur site, l'ajout de liens textes sur leur site, dans des emails ou des forums.

Il est tout de même possible de maîtriser un peu le bouche à oreille, simplement en proposant à vos visiteurs d'ajouter votre site dans leur favoris de sites à l'aide d'un script automatique. Cet ajout s'effectue d'un seul clic : vous trouverez ici un exemple de script javascript :

[http://www.editeurjavascript.com/scripts/scripts\\_autres\\_1\\_135.php](http://www.editeurjavascript.com/scripts/scripts_autres_1_135.php)

Proposez maintenant une page « promotion » à vos visiteurs. Dans cette page, qui doit être accessible facilement depuis la page index ou depuis votre menu principal, vous proposerez des banners et des liens textes utilisables pour effectuer la promotion de votre site.

Comme par exemple sur notre site :<http://www.1wap.fr/banners.php>

De cette façon, vous donnez à vos visiteurs un moyen simple d'effectuer un lien ou d'afficher un banner effectuant la promotion de votre site. Un plus grand nombre de webmasters installera ces liens et votre promotion en sera d'autant plus importante.

Si vous ne craignez pas de dépasser la bande passante de votre serveur d'hébergement, vous pouvez héberger ces banners de promotion sur votre serveur au lieu de demander aux webmasters de les copier.

En règle générale, vous devez faciliter la possibilité pour vos visiteurs d'effectuer votre promotion. Proposez-leur un grand nombre de banners et de liens textes, proposez leur des modèles de messages email à envoyer à leurs correspondants et amis etc … plus vous multiplierez vos efforts dans ce sens plus vous obtiendrez un résultat important et rapide.

### **Optimisez votre site pour le référencement**

Une source de trafic gratuite et efficace est le trafic généré par les moteurs de recherche vers votre site Internet.

Mais avant de soumettre votre site Internet à la base de données des différents moteurs, vous devez respecter quelques principes de base afin d'optimiser l'indexation de votre site :

1- comme nous l'avons vu précédemment vous devez choisir un nom de domaine explicite pour un meilleur référencement

2- nous avons vu également que vous ne devez pas oublier de mettre un titre descriptif à chacune de vos pages afin que vos pages apparaissent de façon adéquate dans les moteurs

3- renseignez les méta-tags de chacune de vos pages pour faire apparaître une description et des mots clés correspondant au contenu réel de votre site. Si vous ne savez pas ce que sont les méta tags et comment les optimiser lisez ce tutorial : <http://www.objectif-referencement.com/comprendre.php>

4- évitez le plus possible de construire votre site Internet avec des frames ou des iframes, en effet, les moteurs de recherche se « perdent » souvent au milieu de vos différentes frames et n'indexent pas votre site correctement.

5- évitez de construite votre site ou sa page d'index avec la technologie « flash ». A moins de maîtriser parfaitement cette technologie et de connaître la réaction des moteurs de recherche face à une page web contenant uniquement une animation de type « flash » vous risquez de ne pas être indexé comme vous le souhaiteriez par les moteurs.

6- créez de nombreux liens, échange de liens etc … vers d'autres sites Internet, la plupart des moteurs de recherche prennent en compte la popularité de votre site (nombres de liens d'autres sites Internet vers le votre) pour le classer dans leur index. Plus votre site est connu, mieux il est classé …

7- utilisez les tags textes descriptifs lors de l'insertion de chacune des images et illustration de votre site. Ces descriptions textuelles sont prisent en compte par les moteurs de recherche pour générer les mots clés qui serviront à faire apparaître votre site dans leur listing lors d'une recherche.

**<sup>&</sup>gt;>>** *Découvrez la suite de ce livre : « Comment faire des profits avec un site qui rapporte » : <http://www.smceditions.com/sitequirapporte/>*

Voici maintenant des liens directs vers les pages de soumissions de plusieurs moteurs de recherche :

<http://www.google.fr/intl/fr/addurl.html>

<http://aide.voila.fr/Recherche/index.html?Referencer>

<http://www.dmoz.org/World/Fran%c3%a7ais/>

<https://ecom.yahoo.com/dir/express/intro/>

Attention : respectez bien les règles décrites ci-dessus avant d'effectuer le référencement de votre site. Dans le cas contraire, si votre site n'est pas bien référencé, il se passera souvent de nombreux mois avant que ce référencement soit modifié à nouveau …

## **Pourquoi ne pas créer un forum ?**

Vous désirez fidéliser vos visiteurs, avoir des relations privilégiées avec certains d'entre eux, connaître leurs critiques, déceptions, suggestions … au sujet de votre site, de vos services, de vos produits ?

Alors créez un forum de discutions lié à votre site.

Vous trouverez de nombreux scripts pour créer et gérer facilement un forum, par exemple ce script php très connu (niveau programmeur confirmé) : <http://www.phpbb.com>

L'avantage d'un forum de discussion est qu'il vous permet, en temps réel, de recueillir l'avis de vos visiteurs, clients ou abonnés. Vous saurez ainsi rapidement ce qui les motive à fréquenter votre site Internet, ce qui leur déplait, les suggestions d'améliorations qui se dégagent des discussions etc...

Bien sûr un forum demande un peu de suivi, une présence régulière de votre part et certaines prises de positions ou censures des sujets débattus, mais cela en vaut la peine car vous apprendrez beaucoup sur les véritables motivations de vos visiteurs à fréquenter votre site web …

Si vous ne savez pas comment créer un forum ou utiliser les scripts que vous trouverez, cherchez une personne compétente, que vous rémunérerez pour mettre en place votre forum, vous en assurez ensuite seul la gestion ….

### **Créer un accès payant**

Vous désirez ajouter un accès payant à une partie de votre site web ou encore proposer un logiciel ou des documents contre paiement ?

Une solution assez simple est d'utiliser un système proposé par une des nombreuses sociétés intermédiaires de paiement. Vous n'aurez simplement qu'à copier un ou deux scripts tout prêts sur vos pages.

Je vous conseille pour son sérieux et sa simplicité le site Allopass :

<http://www.allopass.com/index.php4?ADV=479358>

### **Conclusion**

Créer un site Internet est une chose passionnante, observer son intérêt grandissant auprès de ses visiteurs, regarder ses statistiques de fréquentation augmenter de jour en jour l'est BEAUCOUP plus !

Dites-vous que vous ne créez pas un site Internet pour vous, ou pour vous faire plaisir (vous avez évidemment le droit de le concevoir ainsi), mais pour les visiteurs qui vont le fréquenter. Vous devez vous demander ce qu'ils attendent de vous ? Qu'elles informations viennent ils chercher ? Comment aimeraient t'ils qu'elles leurs soient présentées ?

Demandez vous si votre site est agréable à visiter, si vos informations sont pertinentes, suffisamment récentes ou mises à jour ? Est il agréable à regarder  $etc...$ 

Si vous doutez de vos choix (informations, présentation, graphisme …) pourquoi ne demanderiez vous pas l'avis de vos proches ou même d'internautes inconnus ?

Les gens sont souvent de bons conseils de plus ils regarderont votre site avec un oeil neuf, plus objectif que le votre et décèleront rapidement les failles et les petits défauts ….

Je vous souhaite une grande réussite avec votre ou vos sites Internet et espère que ces conseils vous auront un peu aidés à atteindre vos objectifs …

Sylvain MILON

**>>>** *Découvrez la suite de ce livre : « Comment faire des profits avec un site qui rapporte » : <http://www.smceditions.com/sitequirapporte/>*

### **La suite …**

Cet ouvrage vous a intéressé ?

Vous pouvez maintenant allez plus loin en étudiant la suite de ce livre, le tome N°2 :

### **Comment Créer un Site qui Rapporte de l'Argent ?**

### **Qu'allez vous trouver dans le livre "Comment Créer un Site qui Rapporte" ?**

Vous allez y trouver des trucs des astuces, des conseils rédigés par un professionnel du commerce sur Internet. Ce livre vous dévoile les astuces pour créer un site vendeur, efficace qui rapporte rapidement de l'argent et dépasse ses concurrents ...

Téléchargez aujourd'hui ce livre ici :

**<http://www.smceditions.com/sitequirapporte/>**

… et faites de bonnes affaires …